# **CCD-102Q&As**

B2C Commerce Developer with SFRA

### **Pass Salesforce CCD-102 Exam with 100% Guarantee**

Free Download Real Questions & Answers **PDF** and **VCE** file from:

**https://www.leads4pass.com/ccd-102.html**

100% Passing Guarantee 100% Money Back Assurance

Following Questions and Answers are all new published by Salesforce Official Exam Center

**C** Instant Download After Purchase

**83 100% Money Back Guarantee** 

365 Days Free Update

**Leads4Pass** 

800,000+ Satisfied Customers

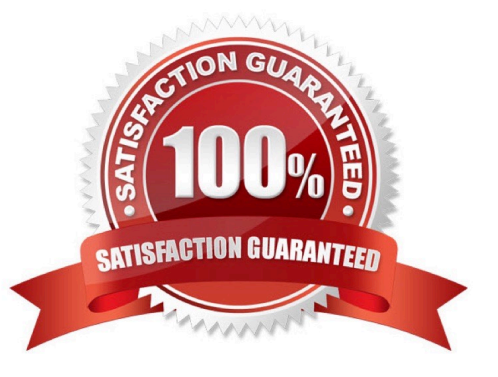

# **Leads4Pass**

### **QUESTION 1**

A digital instance has one site, with one master product catalog separate from the site catalog. Some, but

NOT all, products in the master catalog are assigned to categories of the site catalog.

Using Business Manager, how can a Digital Developer create a catalog export file that contains only the

products assigned to the site catalog?

A. Use the Catalog Export module to export the site catalog.

B. Use the Site Import and Export module to export the master catalog, filtered by site catalog categories to export specific products.

C. Use the Catalog Export module to export the master catalog, with a category-assignment search to export specific products.

D. Use the Site Import and Export module to export both the site catalog and the master catalog in a single archive.

Correct Answer: C

### **QUESTION 2**

A Digital Developer is tasked with setting up a new Digital Server Connection using UX Studio in their sandbox. Which three items are required to accomplish this task? Choose 3 answers

- A. Keystore Password
- B. Instance Version
- C. Business Manager Username
- D. Instance Hostname
- E. Business Manager Password

Correct Answer: CDE

### **QUESTION 3**

The following code ensures that an address ID CANNOT be used if it is already in use by another address in the customer\\'s address book. There is a problem with the code. The error message for an invalid address ID is never shown to the user on the form field.

```
if (address. ID !== addressForm. addressid. value) {
for (var i = 0; i < addressBook.addresses.length; i++) {
    if (addressBook.addresses[i].ID === addressForm.addressid.value) {
         addressForm.invalidateFormElement();
         throw new Error('Address name already exists');
    \overline{1}\mathbf{I}Į.
```
How should the Digital Developer resolve this issue so that the error message is displayed on the address ID form field?

A. addressForm.invalidateFormElement(addressForm.addressid);

B. addressForm.addressid.invalidateFormElement();

- C. addressForm.addressid.invalidateFormElement = true;
- D. addressForm.invalidateFormElement("addressid");

```
Correct Answer: D
```
### **QUESTION 4**

A Digital Developer added a file named MyBusinessController. js in the cartridge named app\_project. The project design calls for this new file to override MyBusinessControiier.3s in claient\_project. The client\_project cartridge contains other necessary functionality. Additional functionality is also included in the storefront\_core and storefront\_controliers cartridges.

Which cartridge path meets the project requirements?

- A. app\_project:client\_project:storefront\_controllers:storefront\_core
- B. client\_project:app\_project:storefront\_controllers:storefront\_core
- C. storefront\_core:storefront\_controllers:client\_project:app\_project
- D. app\_project:storefront\_controllers:storefront\_core

Correct Answer: A

### **QUESTION 5**

A Digital Developer extends a system object, Product, and adds a Boolean attribute, "sellable," to it. Assuming "prod" is the variable name handling the product, what code can the Developer use to access it?

- A. prod.sellable
- B. prod.persistable.sellable
- C. prod.custom.sellable

### **Leads4Pass**

D. prod.extended.sellable

Correct Answer: A

### **QUESTION 6**

A Digital Developer is requesting product information for an external integration. The following Open Commerce API (OCAPI) request is NOT functioning correctly:

POST /dw/shop/v18 3/products/(creative-zen-v, namco-we-ski-wii) ?client id=aaaa... HTTP/1.1 Host: example.com

How should the Developer change the request?

A. Change the HTTP method to GET.

- B. Change the HTTP method to PUT.
- C. Change the URI to /dw/shop/vl8\_3/products/creative-zen-v.
- D. Include an authentication token in the request.

Correct Answer: A

### **QUESTION 7**

A Digital Developer is working on a multi-site realm. A new site requires a different layout for the account landing page. The business logic and data model remain the same. The existing code is in AccountCoatrol.-s and accountlanding.isul in the app\_at storefront cartridge The app\_3torefront cartridge contains code for all other business functions. The cartridge path for the new site is currently int\_cybersource: mc\_];aypal:app\_storefront. The Developer creates a new cartridge named app\_newsire that contains only the accountlanding.isml template for the new site. Which modification should be made to the new cartridge path?

A. Set the cartridge path to include only app\_newsite.

- B. Set the cartridge path so that app\_storefront is before int\_cybersource.
- C. Set the cartridge path so that app\_newsite is before app\_storefront.
- D. Set the cartridge path so that app\_newsite is after app\_storefront.

Correct Answer: C

### **QUESTION 8**

A Digital Developer selects "Show Orderable Products Only" in the Search > Search Preferences Business

Manager module.

Which business goal does this accomplish?

# **Leads4Pass**

- A. Exclude pre-order products from search results.
- B. Exclude products from search results if Available to Sell (ATS) = 0.
- C. Exclude back-ordered products from showing on the website.
- D. Block displaying the product detail page if Available to Sell (ATS) = 0.

Correct Answer: B

### **QUESTION 9**

A business user wants to add a link to a content page from within the body of another content asset.

The target content asset ID is: terms-and-conditions.

Which link function generates the correct link?

- A. \$include(\\'Page-Include\\', \\'cid\\', \\'terms-and-conditions\\')\$
- B. \$url(\*Page-Show\\', \\'cid\\', \\'terms-and-conditions\\')s
- C. \$http(\\'Content-Page\\', \\'cid\\', \\'terms-and-conditions^S
- D. \$httpUrl(\\'Content-Show\ \\'cid\\', ,terms-and-conditions\\')\$

Correct Answer: B

### **QUESTION 10**

Universal Containers is preparing their storefront to use Open Commerce APIs (OCAPI). To which hook should the Digital Developer move taxation logic to ensure consistent order totals within B2C Commerce?

- A. dw.ocapi.shop.basket.afterPostShipment
- B. dw.ocapi.shop.order.afterPOST
- C. dw.ocapi.shop.order.validateOrder
- D. dw.ocapi.shop.basket.calculate

Correct Answer: D

[Latest CCD-102 Dumps](https://www.leads4pass.com/ccd-102.html) [CCD-102 PDF Dumps](https://www.leads4pass.com/ccd-102.html) [CCD-102 Practice Test](https://www.leads4pass.com/ccd-102.html)